# **COMPUTERS A FIRST COURSE**

 **(3 x 3 hours)** 

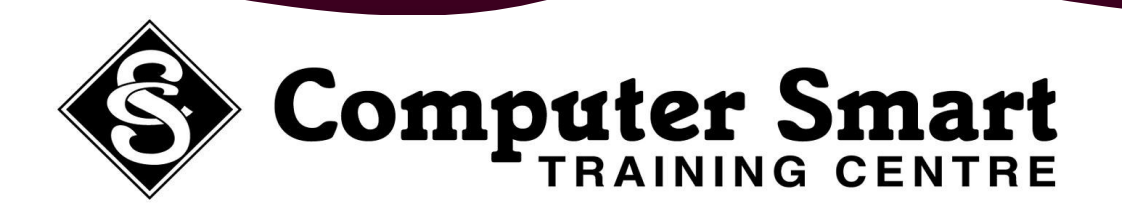

**Learning Outcomes:** At the completion of this course, students will understand the operation of the computer and be able to work with windows applications including maximising and minimising windows and creating and managing folders.

**Pre-Requisites:** This course caters for beginners as well as people who would like to learn more about computer concepts.

- 
- Turning On The Computer **Deleting Files And Folders**
- **Understanding The Computer**  Saving Documents
- The Difference Between Hardware And Software **Fig. 20. In Solution 20. And Software And Software 3.** Copying And Moving Documents
- Types Of Software And Their Functions **Subset Contains And Folders** Searching For Files And Folders
- Components Of A Computer **Access 2 Printing Documents**
- Using The Mouse
- Understanding The Keyboard **Control Panel Settings:**
- 
- 
- 
- 
- 
- 
- Storage Media, Memory, CPU 
and the Contract Contract Contract Contract Contract Contract Contract Contract Contract Contract Contract Contract Contract Contract Contract Contract Contract Contract Contract Contract Contra
- 
- Windows Keyboard Shortcuts
- Using The Calculator
- Using Ms Paint

## **Computer Basics: Computer Basics: Windows Explorer:**

- **Health & Safety Guidelines Creating & Managing Files And Folders Within Explorer Creating & Managing Files And Folders Within Explorer** 
	-
	-
	-
	-
	-

- Start Menu Customise Start Menu And Taskbar
- Windows Controls & Menus **Network Controls & Menus Vindows Help Understanding Windows Help**
- Open And Close Programs **Setting A Desktop Picture** Setting A Desktop Picture
- Windows Desktop **Setting A Screensaver** Setting A Screensaver
- Creating Shortcuts **Setting The Clock Setting The Clock**
- My Computer **Setting Up Printers Computer** Setting Up Printers
	-
- Microsoft Explorer **Victor Victor Viruses**, Auto Update

## **Computer Smart Training Centre Suite 6 / 153 Cotlew Street, ASHMORE, Qld 4214 Suite 7 Chevron Island Act 2017 Postal Address: PO Box 4049 ASHMORE PLAZA Qld 4214 Phone: 5592 1950 Fax: 5592 0216 Phone: 55395 666 Fax: 55392 666 Email: contactus@computersmart.com.au Web: www.computersmart.com.au Email: contactus@computersmart.com.au Web: www.computersmart.com.au**